## Mevzuat Maddesi

Mevzuat Maddesi kaydı eklemek için Mevzuat Yönetimi Modülünde bulunan Mevzuat Maddesi seçeneği kullanılır. Yeni Mevzuat Maddesi eklemek için, gelen liste ekranının sol üstünde bulunan Ekle butonu kullanılır.

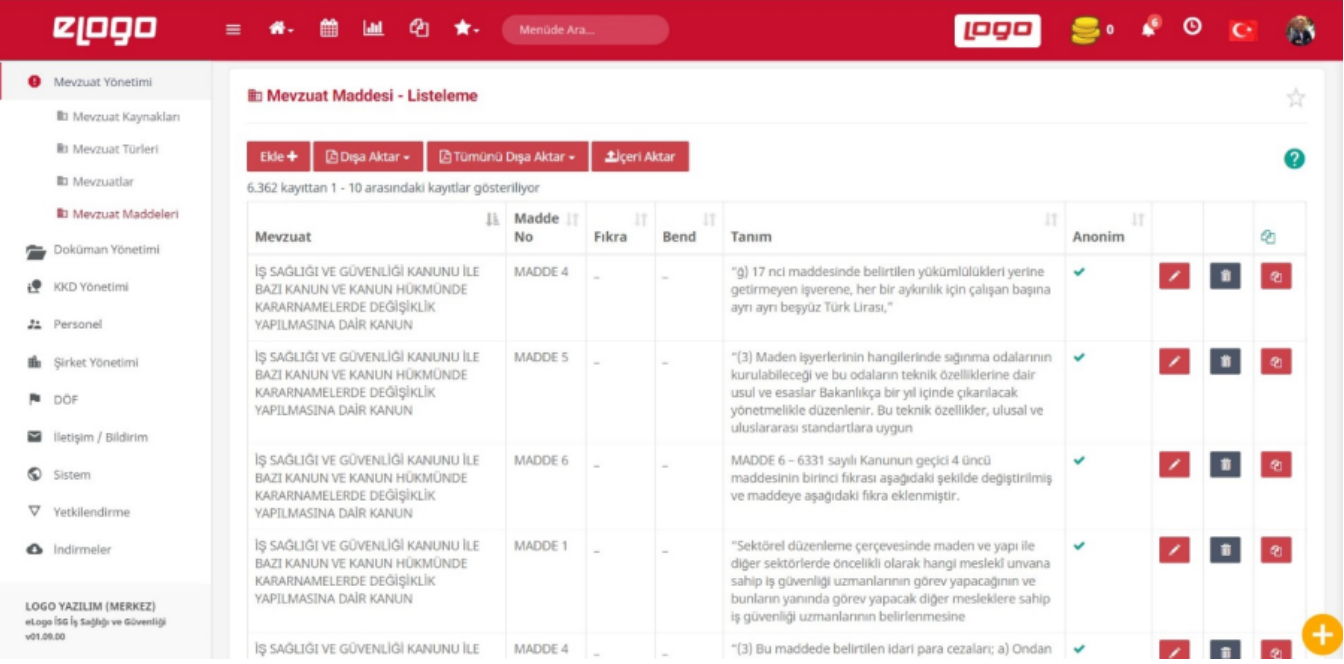

Mevzuat Maddesi detay bilgileri girilir.

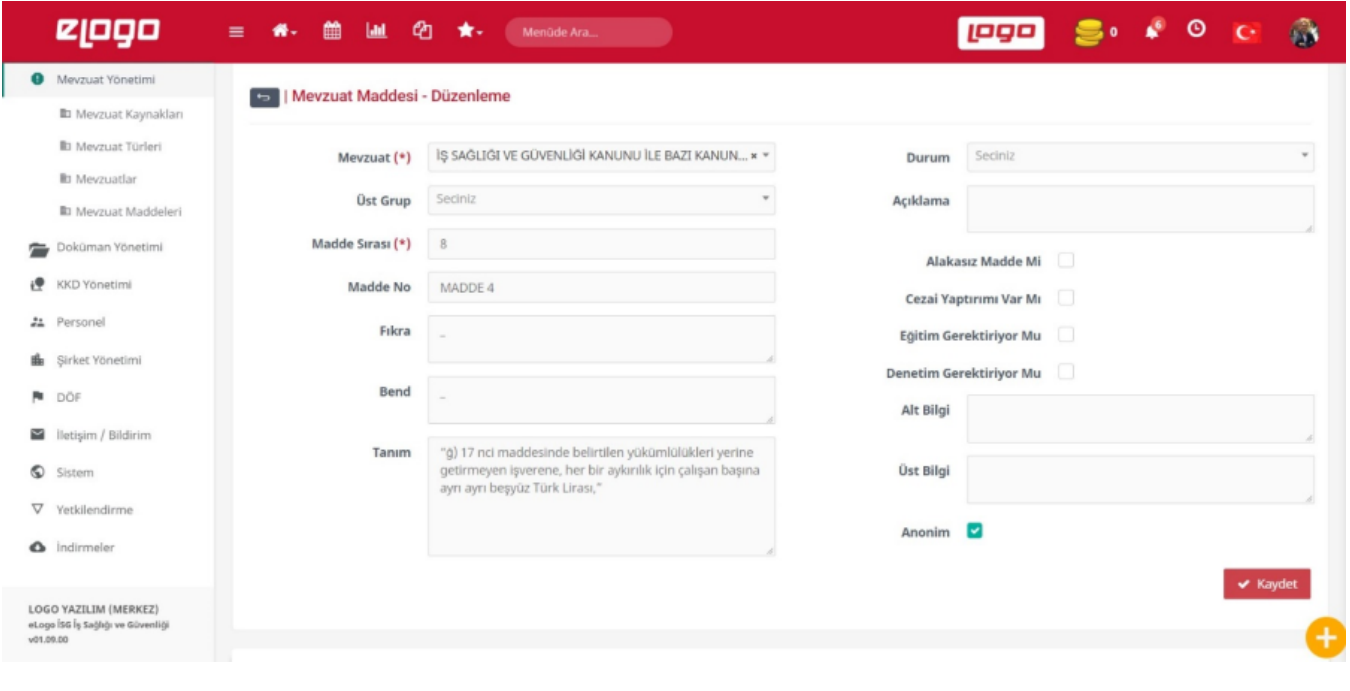